Extrait du Besançon Portail Langues

http://langues.ac-besancon.fr/spip.php?article162

# **Viaje a Valencia**

- Numérique - Baladodiffusion - Exemples d'usage - Baladodiffusion - Espagnol - Exemples d'usage -

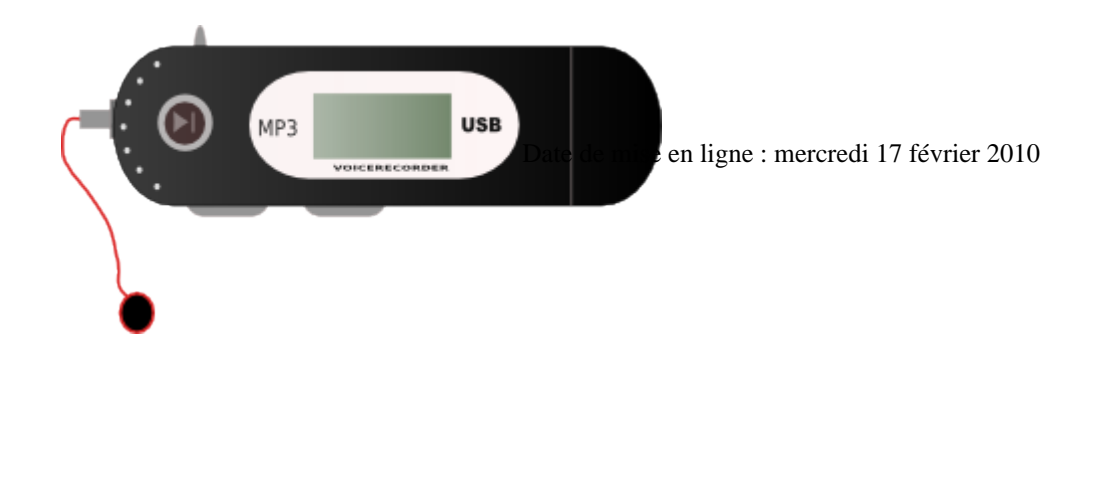

#### **Copyright © Besançon Portail Langues - Tous droits réservés**

**Thème de la séquence** : Les voyages et les projets d'avenir

**Classe** : 4°

**Niveau CECRL** : A1

**Activité Langagière** : EOI

Activité réalisée à la maison et remise par mail au professeur

**Type de support ressource** : Dialogue écrit en binôme

## **Compétences B2i** :

C.5.1 : « Lorsque j'envoie ou je publie des informations, je réfléchis aux lecteurs possibles en fonction de l'outil utilisé »

C.5.2 : « Je sais ouvrir et enregistrer un fichier joint à un message ou à une publication »

C.5.3 : « Je sais envoyer ou publier un message avec un fichier joint »

C.5.4 : « Je sais utiliser un carnet d'adresses ou un annuaire pour choisir un destinataire »

**Matériel requis** : lecteur Mp3, ordinateur, accès internet

## **Descriptif rapide du projet** :

Cette activité a été proposée aux élèves à l'issue d'une séquence consacrée au thème des voyages et des projets d'avenir. Celle-ci était composée de trois documents :

*Document 1* : « Carta de Ana » (texte)

Dans ce document, Ana, jeune fille espagnole, écrit à Paola, son amie argentine, chez qui elle a passé quelques jours de vacances, pour lui dire qu'elle aimerait qu'elle vienne à son tour en vacances chez elle.

*Document 2* : « Viaje a Barcelona » (texte)

Ce document est une lettre que les professeurs organisateurs d'un séjour à Barcelone adressent aux parents des élèves pour leur annoncer leur projet de fin d'année.

*Document 3* : « Un barrio animadísimo » (carte postale)

Copyright © Besançon Portail Langues Page 2/4

Mateo, jeune espagnol, écrit à Lola, une amie qui vit à Cordoue, pour lui annoncer que son cousin Alejandro va venir passer quelques jours de vacances chez lui à Madrid.

## **Descripteurs du CECRL** (pour la séquence) :

« Je peux saluer quelqu'un, lui demander comment il va et lui dire au revoir »

« Je peux répondre à des questions simples et en poser, je peux réagir à des déclarations simples et en faire, pour autant qu'il s'agisse de quelque chose de tout à fait familier »

« Je peux fixer une date ou donner un RV en utilisant des expressions telles que « la semana próxima », « el viernes pasado », « en noviembre », « a las tres »

### • **Deux des objectifs des activités proposées à la maison avec le Mp3** :

Þ exporter l'oral de la classe pour que l'élève revienne plus confiant

٠ favoriser l'autonomie des élèves et la prise en charge de leur apprentissage dans et en dehors de la salle de classe

• **Quelques avantages de la baladodiffusion :**

Þ possibilité d'une pédagogie différenciée pour répondre à l'hétérogénéité (l'élève travaille à son rythme mais il peut s'entraîner à la maison, élargissant ainsi le temps d'exposition à la langue) ; possibilité d'un grand nombre d'enregistrements, de réécoutes, l'élève travaille à son rythme sans pression

- possibilité d'une évaluation d'un oral produit par un élève hors du regard des autres Þ
	- • **Apports d'une telle activité pour l'élève :**
- Þ travail collaboratif entre élèves (doivent échanger, travailler en binôme)
- Þ confiance accrue (l'élève peut parler sans être jugé + donne plus d'assurance aux élèves timides)
- Þ implication plus grande : quand on donne un exercice à faire en temps normal aux élèves, ils le font plus ou moins bien, ou copient sur leurs camarades ; en revanche, quand on leur propose une activité d'enregistrement, on constate qu'ils s'impliquent plus (le travail produit est une véritable signature)

Voici la fiche de travail donnée aux élèves pour réaliser l'activité : <a href="sites/langues/IMG/doc/Fiche\_de\_travail\_eleve-2.doc" title='Word - 33.5 ko' type="application/msword">

#### **Fiche de travail élève**

Un exemple de production d'élève :

 $\alpha$ audio class="mejs" mejs-209 mejs-dewplayer"  $\alpha$ data-id="15021c79ee11f07b320c000f59c00d0c src="sites/langues/IMG/mp3/Dialogue\_eleve.mp3" type="" data-mejsoptions='{"alwaysShowControls": true,"loop":false,"audioWidth":"100%"}' data-mejsplugins='null' controls="controls" >/\* Dewplayer \*/ .mejs-container.mejs-dewplayer { background: none; } .mejs-dewplayer .mejs-controls { background: none; } .mejs-dewplayer .mejs-controls .mejs-playpause-button { width: 42px; } .mejs-dewplayer .mejs-controls .mejs-playpause-button button { background:

url("http://langues.ac-besancon.fr/plugins/lecteur\_multimedia-2/css/img/controls-dewplayer.png") no-repeat left -32px; width: 36px; margin-right: 0; } .mejs-dewplayer .mejs-controls .mejs-play button:hover { background-position: left 0;  $\}$  .mejs-dewplayer .mejs-controls .mejs-pause button { background-position: left -64px;  $\}$  .mejs-dewplayer .mejs-controls .mejs-pause button:hover { background-position: left -96px; } .mejs-dewplayer .mejs-controls div.mejs-time-rail { padding-top: 2px; } .mejs-dewplayer .mejs-controls .mejs-time-rail span { height:16px; border-radius: 4px; } .mejs-dewplayer .mejs-controls .mejs-time { padding-top: 5px; } .mejs-dewplayer .mejs-controls .mejs-time-rail .mejs-time-total { background: #eaeaea; } .mejs-dewplayer .mejs-controls .mejs-time-rail .mejs-time-loaded { background: #eaeaea; } .mejs-dewplayer .mejs-controls .mejs-time-rail .mejs-time-current { background: #A7DE6B; } .mejs-dewplayer .mejs-controls .mejs-currenttime-container{ position: absolute; top:4px; right:50%; margin-right: -18px; color:#fff; z-index:2; } .mejs-dewplayer .mejs-controls .mejs-currenttime-container::after { content:"|"; display: block; position: absolute; color: #fff; right:-1px; top:1px;

height:16px; width:auto; padding:5px 0 0; } .mejs-dewplayer .mejs-controls .mejs-duration-container { position: absolute; top:4px; left:50%; margin-left: 18px; color:#fff; z-index:2; } .mejs-dewplayer .mejs-controls .mejs-volume-button { width:1px; visibility:hidden; } .mejs-dewplayer .mejs-controls div.mejs-horizontal-volume-slider { width:1px; visibility:hidden; } **Dialogue eleve**